### HTML, sftp mit dem iPad

#### sftp mit dem iPad HTML editieren mit dem iPad

Informatik Grundlagen 2iW/2kWI, Ivo Blöchliger *1*

## Aufbau einer HTML-Seite

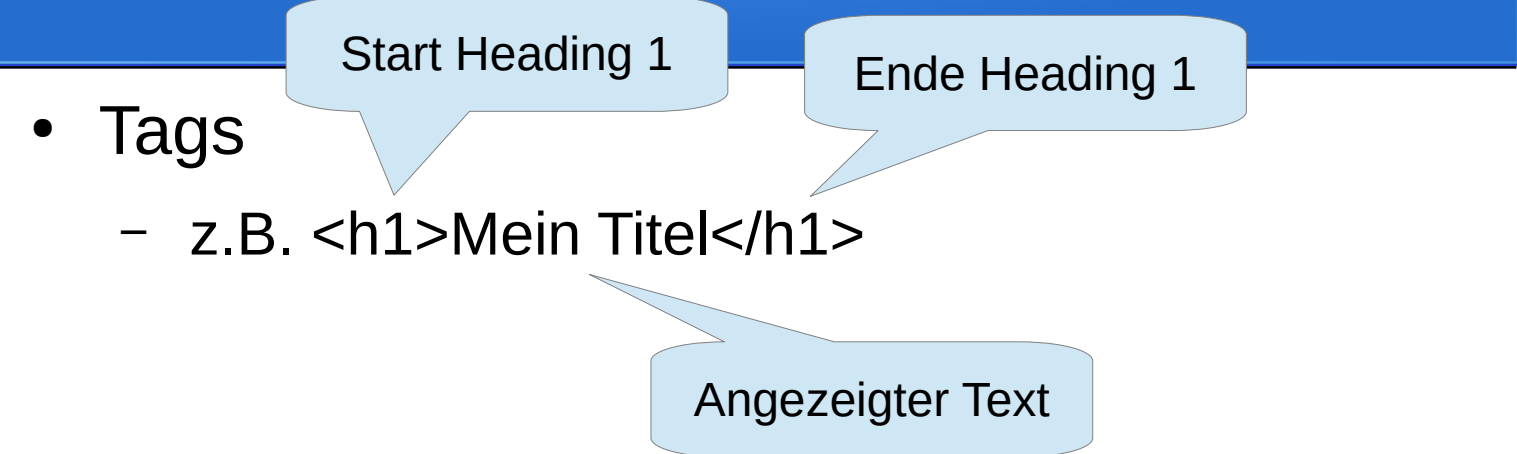

• Tags, die nicht geschlossen werden müssen:

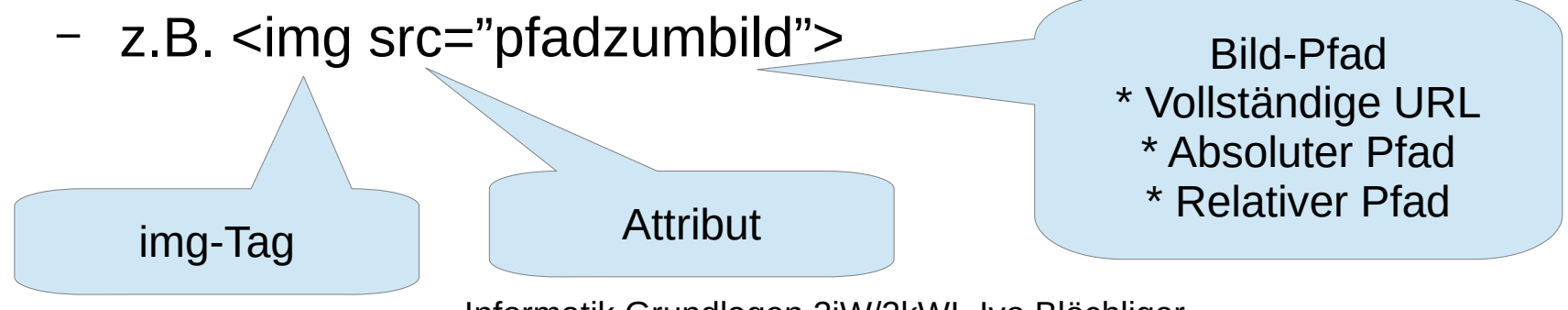

Informatik Grundlagen 2iW/2kWI, Ivo Blöchliger *2*

## Minimalistischste HTML-Seite

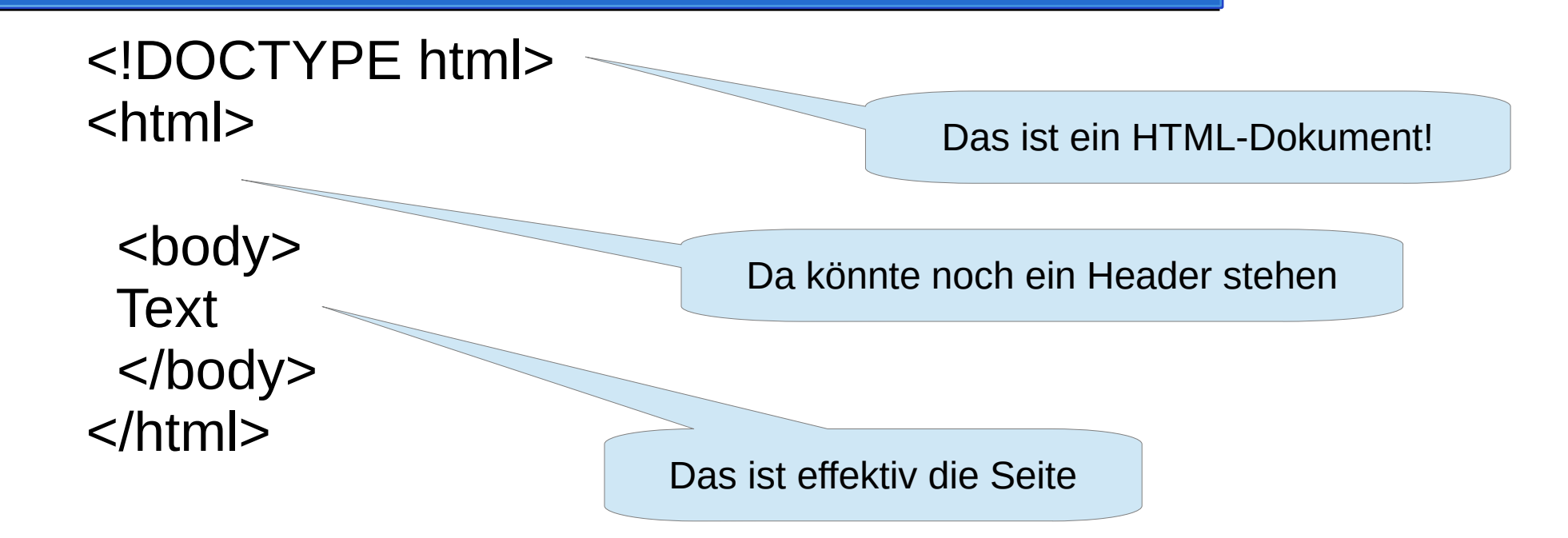

### Weitere Elemente: Header

• Vor **:** 

<head>

 <title>**Titel, der im Fenstertitel angezeigt wird**</title> <meta http-equiv="content-type" content="text/html; charset=**utf-8**" /> </head>

> Wie werden Sonderzeichen kodiert? UTF-8 hat sich auf dem Web durchgesetzt

## Pfad-Angaben (z.B. für Bilder)

- Vollständige URL
	- https://ofi.tech-lab.ch/2020/2iW/abcd1234/bilder/mis\_bild.jpg
- Absoluter Pfad, startet mit /
	- /2020/2iW/abcd1234/bilder/mis\_bild.jpg
- Relativer Pfad (bezüglich aktueller Seite)
	- bilder/mis\_bild.jpg

## Verbindung mit dem iPad?

- **Schul-PC**: ftps://ofi.tech-lab.ch/
- Aus allen anderen Netzen:
- <sftp://ofi.tech-lab.ch:23/>
	- D.h. auf nicht-standard Port 23 (Standard ist 22)
	- Grund:
		- 2 Server hinter einer IP, der erste braucht Port 22 schon.

## Mögliche Apps???

- Weitere bitte mir melden!
- Gratis:
	- Nix schlaues gefunden
		- Kostenpflichtig oder stürzt ab
- Kostenpflichtig:
	- Der beste sei "Code Editor by Panic", CHF 25.-
		- Zum Glück verlangt Apple noch nichts für die Atemluft...

# Auftrag

- Tabelle (min 2 Spalten, 3 Zeilen) in index.html
- Inhalt: Halbwegs sinnvoll
- Tags:  $ltable$ ,  $ltr$ ,  $ltd$  $gt$ 
	- Suchen Sie dazu Infos, evtl. Tools auf dem Internet